# Rendering of Clouds

#### Rendering of Clouds

- **Scattering/absorption due to cloud** particles
- **Multiple scattering**
- **Atmospheric effects**

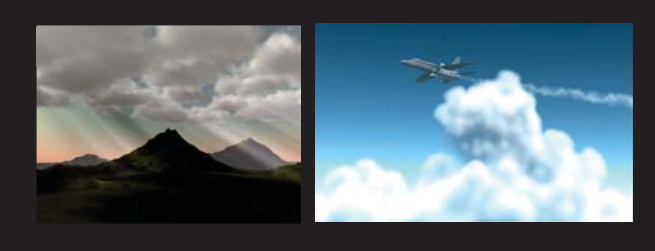

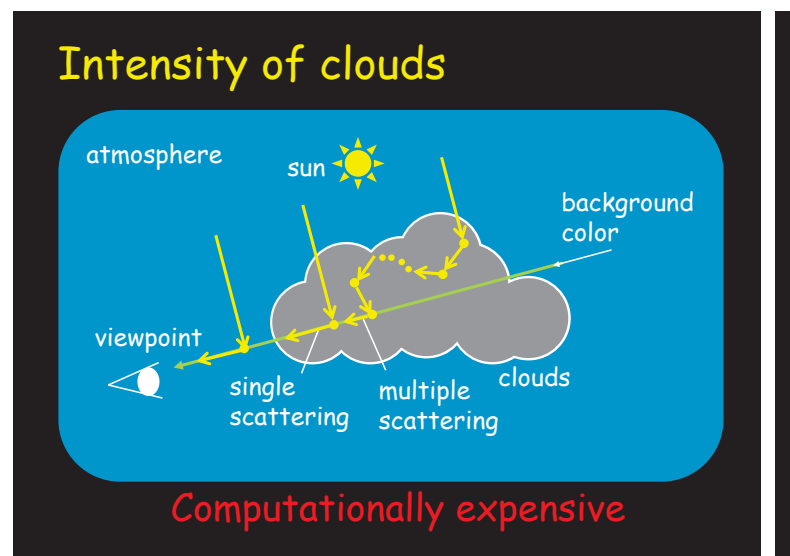

#### Rendering of Clouds

- **Single scattering & atmospheric effects** 
	- n two-pass splatting approach for clouds
	- volume rendering for atmosphere
- **Multiple scattering** 
	- precomputation-based approach for multiple scattering
	- Monte Carlo method

#### Single Scattering

**Two-pass splatting approach** Representing clouds using metaballs

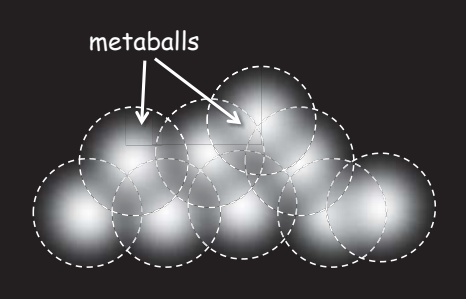

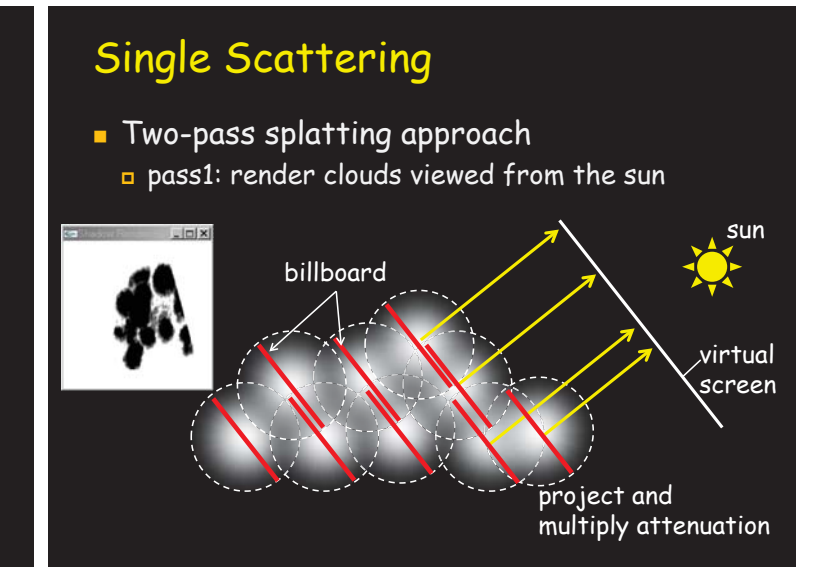

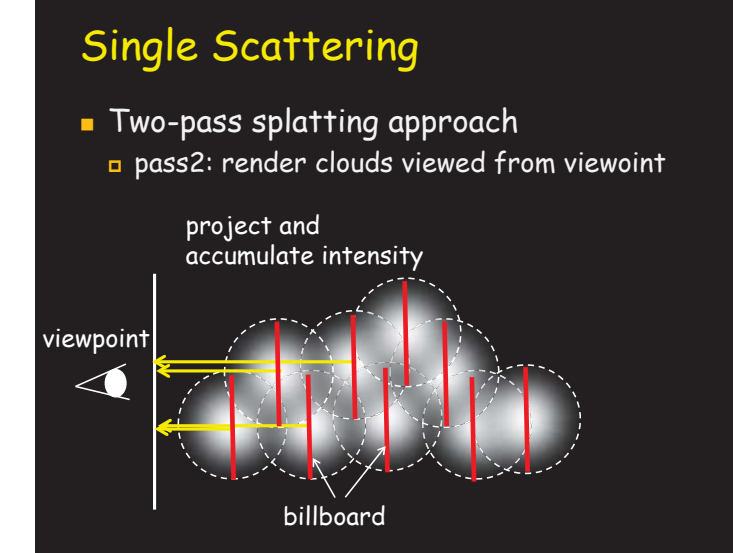

#### Single Scattering

**Result** 

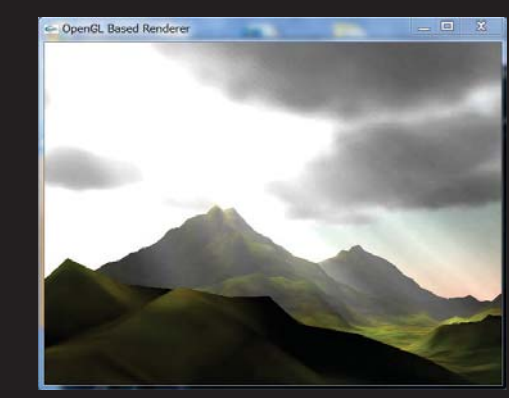

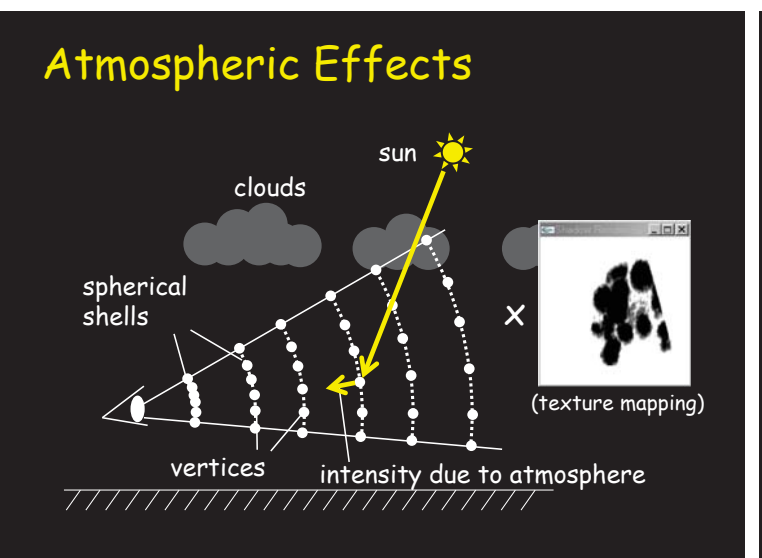

#### Examples

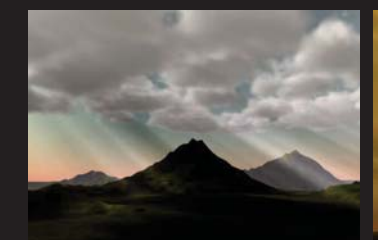

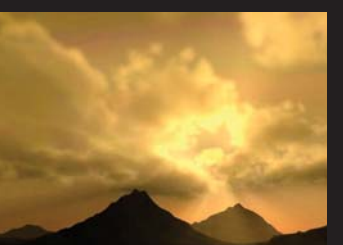

shafts of light (daytime) shafts of light (evening) rendering: 15 [sec] voxel size: 256x256x20 image size: 640x480<br>(PentiumIII 733Mhz, NVIDIA GeForce256) simulation: 0.5 [sec]

#### Examples

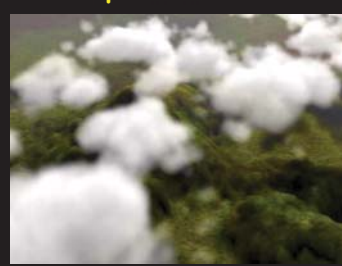

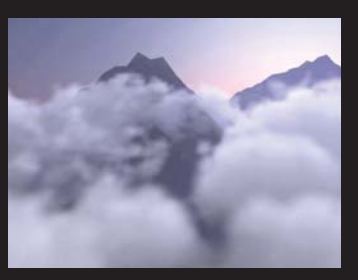

voxel size: 256x256x10 image size: 640x480<br>(PentiumIII 733Mhz, NVIDIA GeForce256) simulation: 0.3 [sec] rendering: 10 [sec]

#### Multiple Scattering

#### **Precomputation-based approach**

#### prorpcess

- compute shading of clouds with different lighting conditions
- store the results in a database after compressing them by orthogonal basis functions (spherical harmonics or wavelets)
- real-time process
	- extract shading corresponding to the current lighting condition
	- **render image**

## Multiple Scattering

**Precomputation-based approach** 

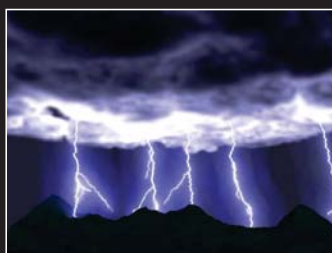

cloud illuminated by lightning dynamic clouds (periodical)

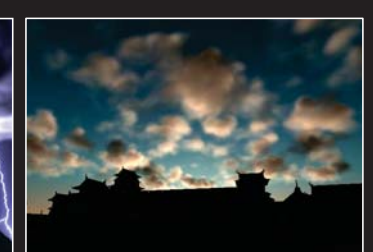

### Clouds illuminated by lightning

- **Arbitrary shapes of lightning**
- **Anisotropic multiple scattering**
- Consisting of preprocess and real-time process
- Use of wavelet transform for drastically accelerating intensity calculation
- **Assumption: Static clouds**

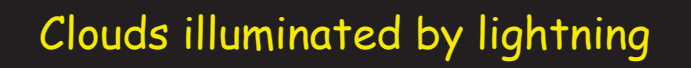

**Two separate grids** 

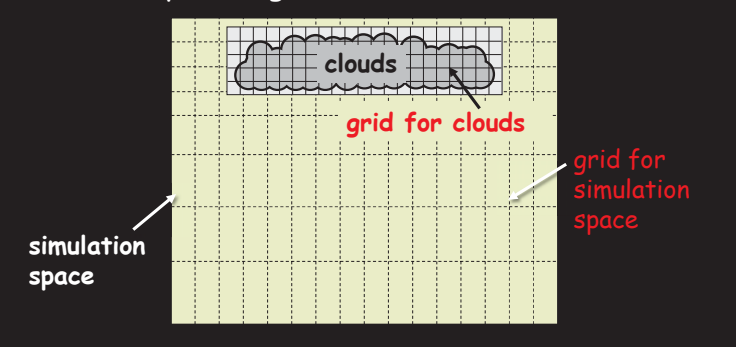

## Clouds illuminated by lightning

**Preprocess: computation of basis** intensities

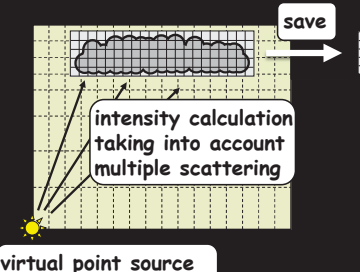

**(intensity = 1.0)** 

**TARAKARA** 

## Clouds illuminated by lightning

**Preprocess: computation of basis** intensities

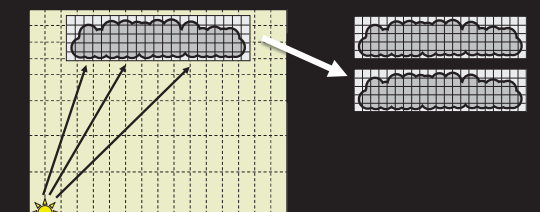

## Clouds illuminated by lightning

**Preprocess: computation of basis** intensities

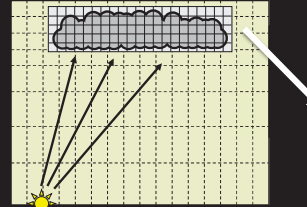

**AMILIA** 

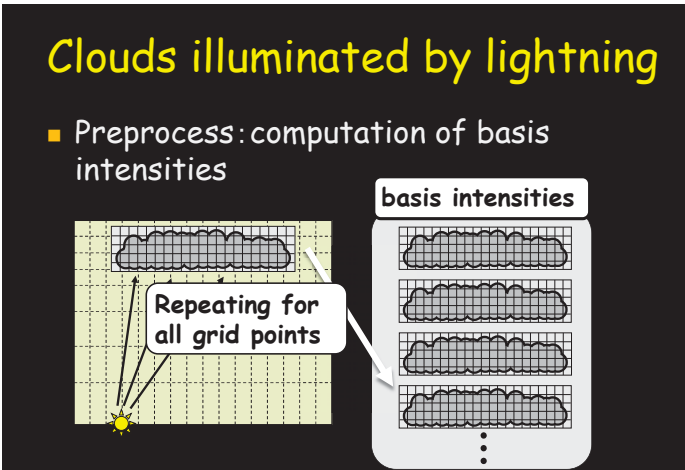

## Clouds illuminated by lightning

Real-time process: rendering of clouds

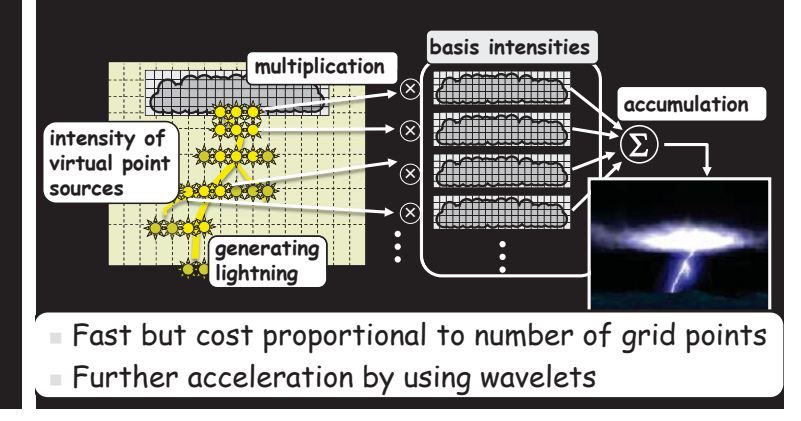

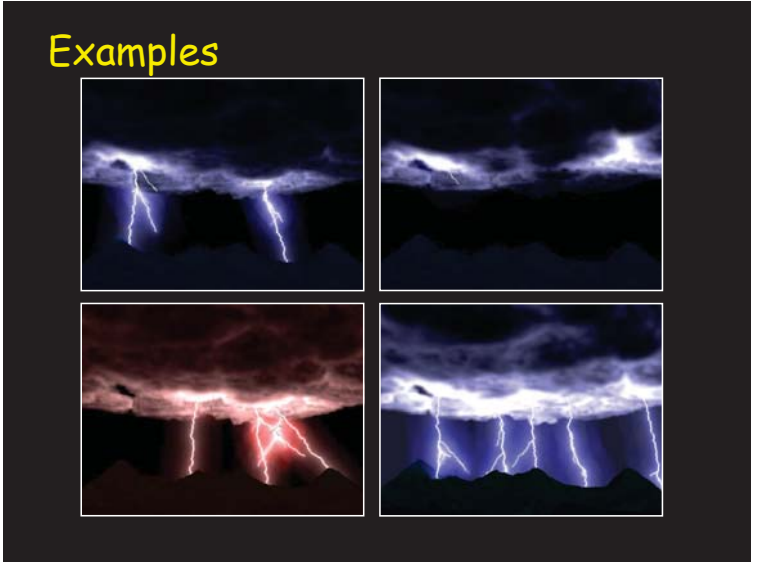

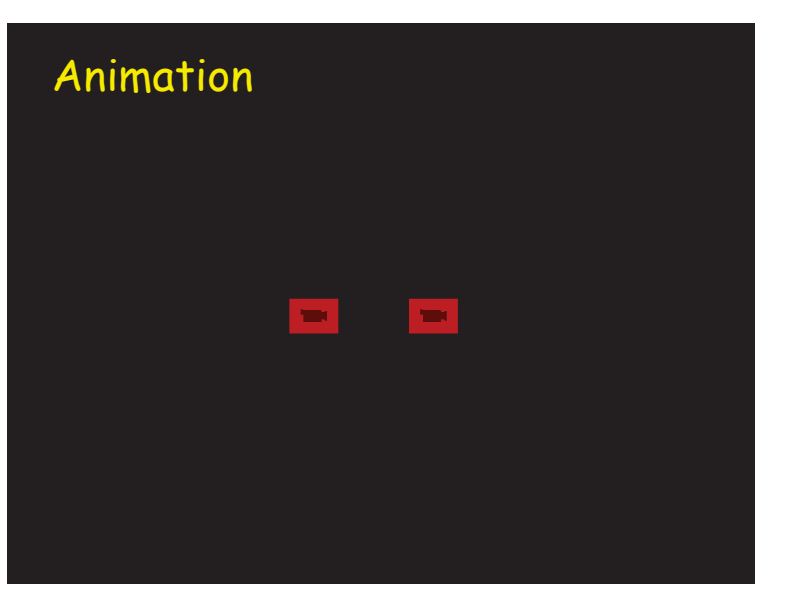

### Dynamic Clouds

- Real-time rendering of endless cloud animation
- volume data for clouds is generated at runtime
- **Peal-time rendering of clouds illuminated** by sunlight and skylight with single and multiple scattering
- GPU implementation

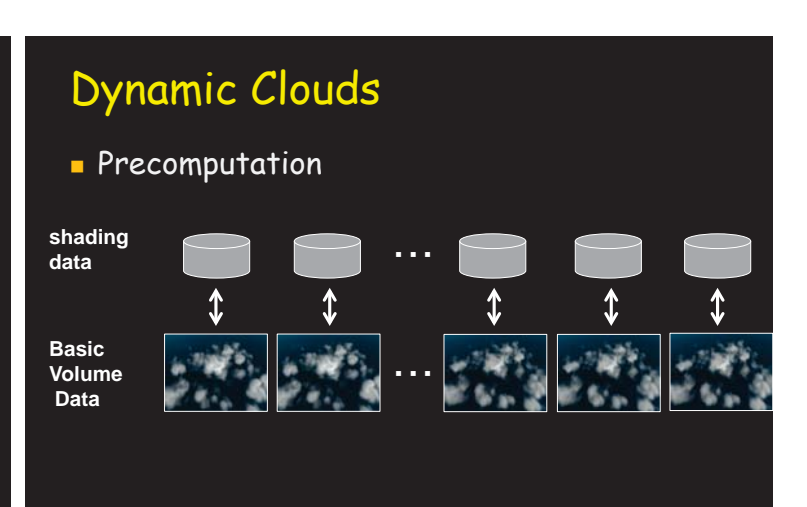

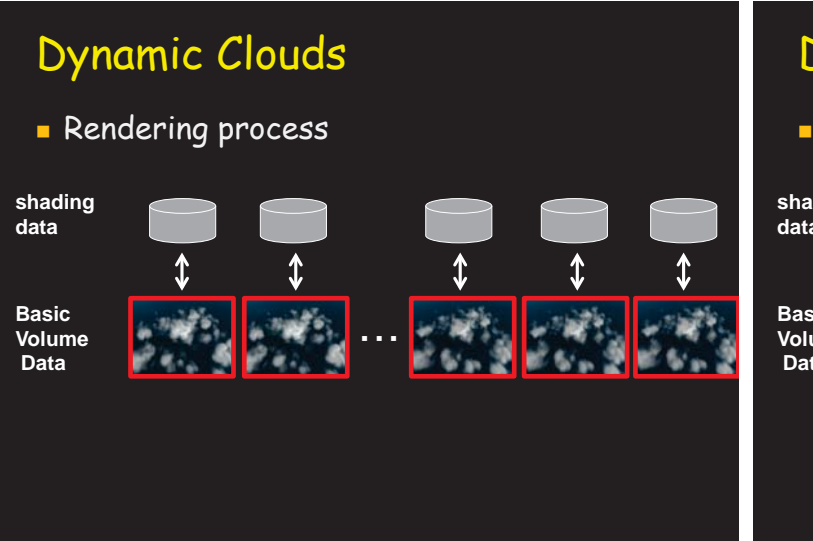

## Dynamic Clouds

**Rendering process** 

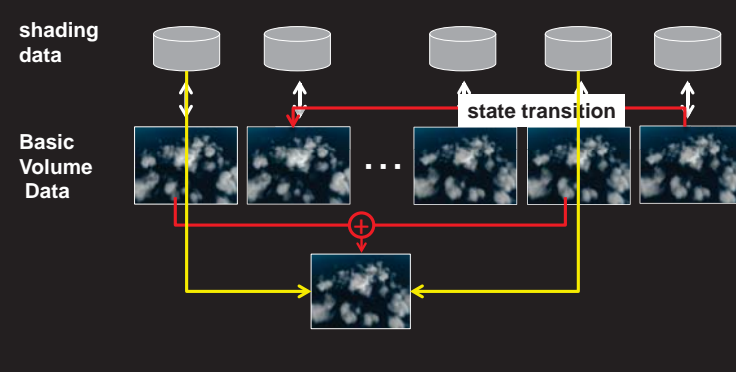

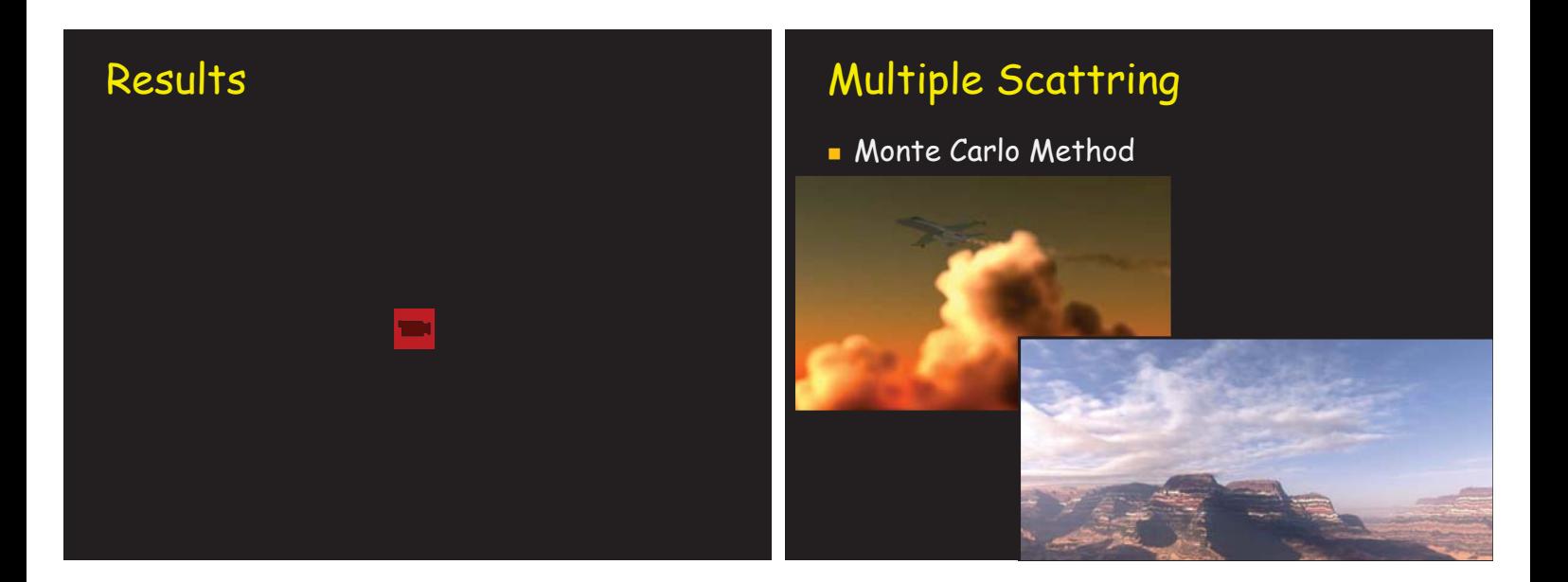

movie

₹

## Out-of-core rendering

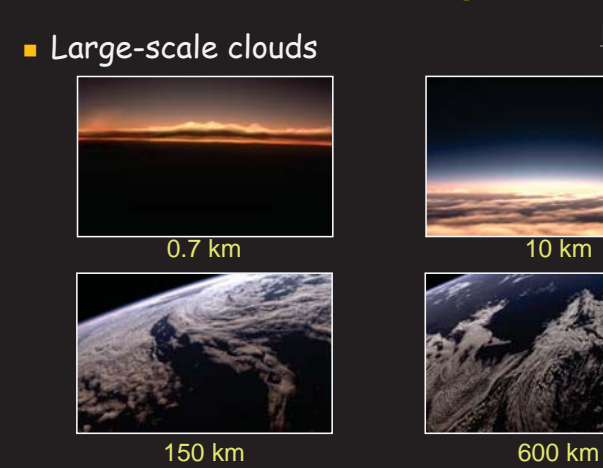